## **Packages - Packaging Request #3397**

## **[deltachat] Add to repository**

2022-12-17 11:52 AM - anonymous

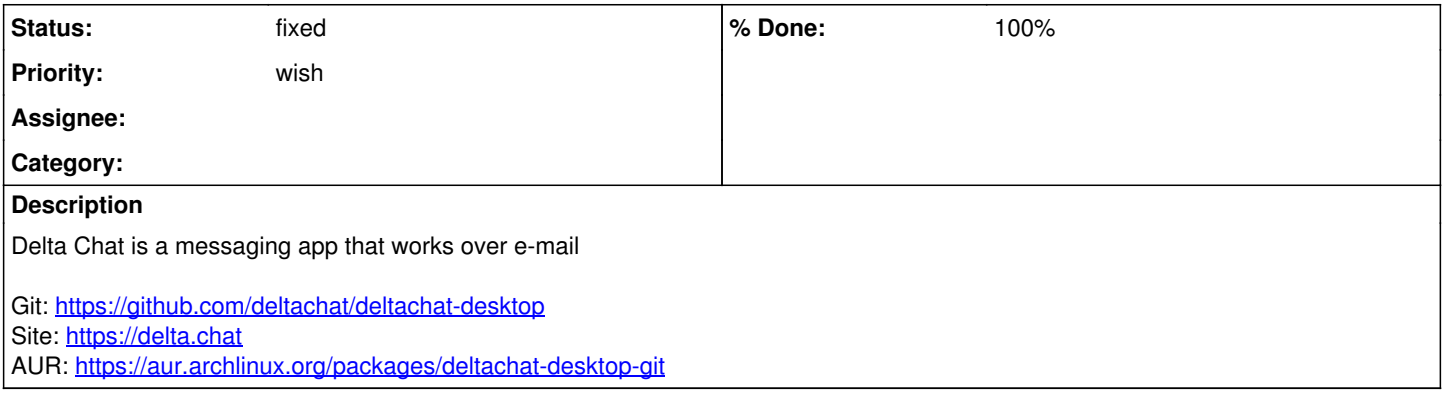

## **History**

## **#1 - 2022-12-17 12:59 PM - wael**

- *% Done changed from 0 to 100*
- *Priority changed from bug to wish*
- *Status changed from open to fixed*

Generally I would've pointed you to the wiki to see the packaging procedure (still a good idea). But in this case, the program depends on electron and thus can't be packaged for Parabola (refer to issue [#1231\)](https://labs.parabola.nu/issues/1231).